## **OUTILS NUMÉRIQUES - SCOLARISATION DE TOUS LES ÉLÈVES**

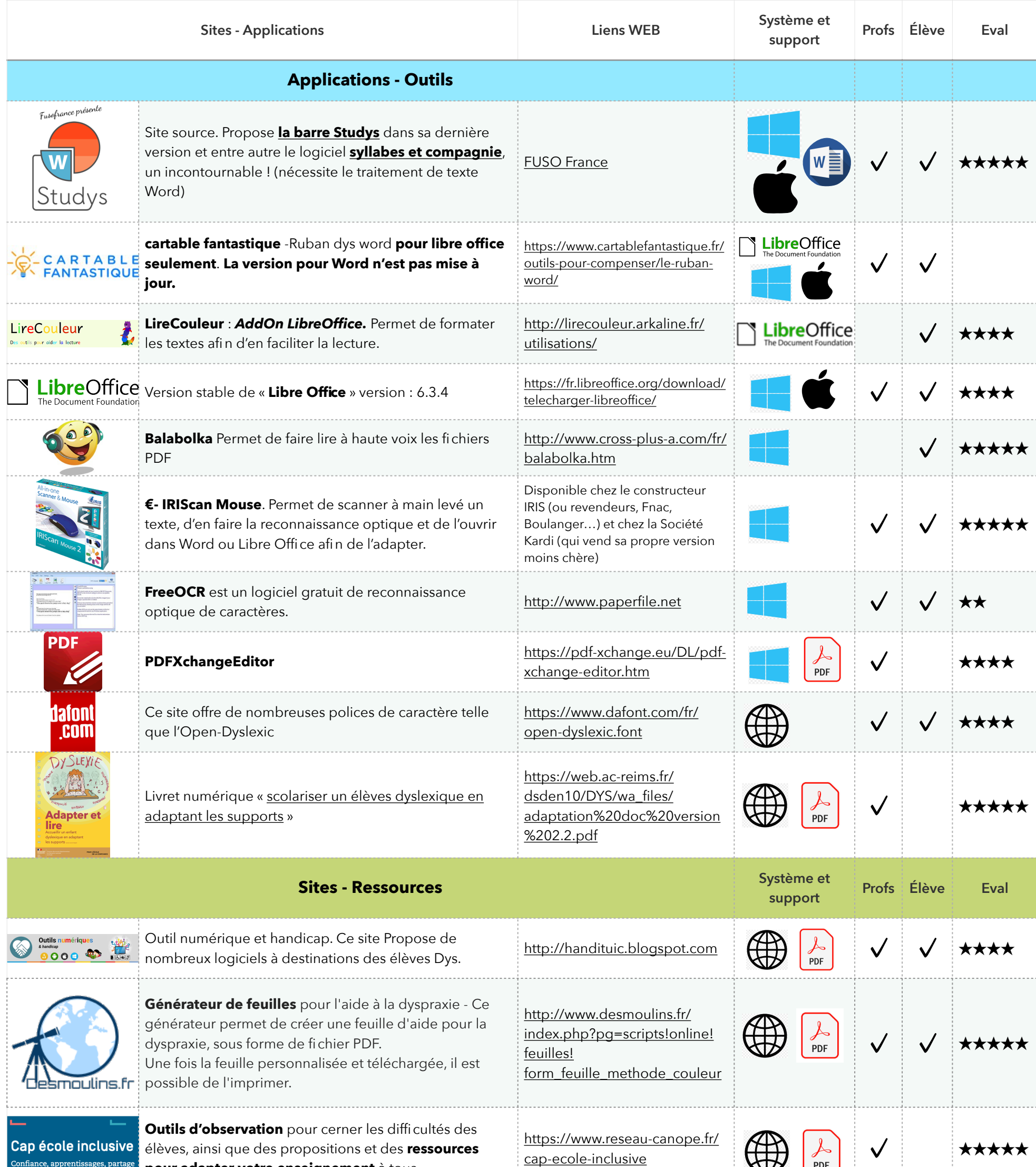

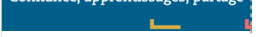

## **pour adapter votre enseignement** à tous.

Les Troubles Spécifiques du<br>Langage et des<br>Apprentissages - TSLA -

**Site départemental TSLA.** Site départemental d'informations documentées sur les troubles Dys et les adaptations pédagogiques envisageables

[http://web.ac-reims.fr/](http://web.ac-reims.fr/dsden10/DYS/) dsden10/DYS/ 㾎 ★★★★★

**AccessiProf** est un site gratuit et collaboratif fait par des enseignants pour des enseignants. Vous trouverez des **outils pour préparer et animer votre classe de manière adaptée et structurée. Basé sur « WIKIVERSITÉ »** 

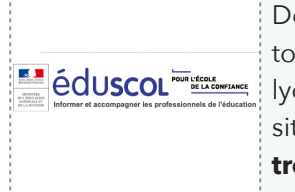

https://

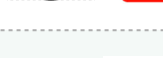

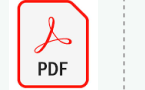

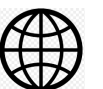

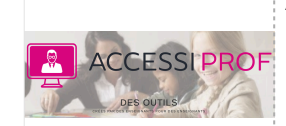

Des **séquences** ou **scénarios** pédagogiques destinés à tous les enseignants du **second degré**, du collège au lycée, afin d'**adapter sa pédagogie** à des élèves en situation de **handicap sensoriel**, **moteur** ou ayant des **troubles des apprentissages**.

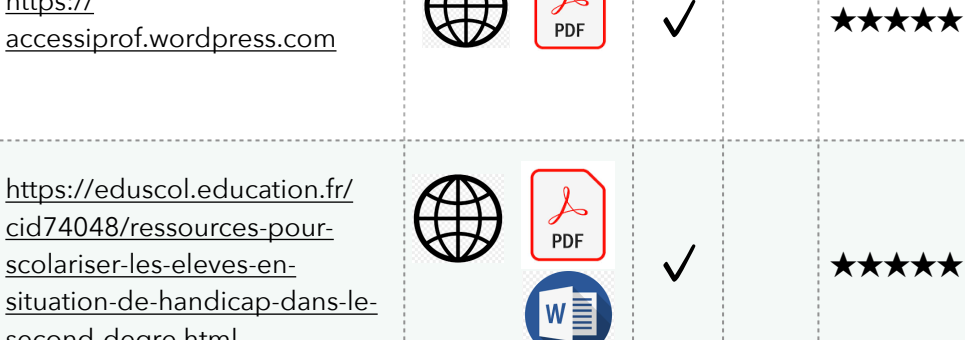

https://eduscol.education.fr/ cid74048/ressources-pourscolariser-les-eleves-en[situation-de-handicap-dans-le](https://eduscol.education.fr/cid74048/ressources-pour-scolariser-les-eleves-en-situation-de-handicap-dans-le-second-degre.html)second-degre.html